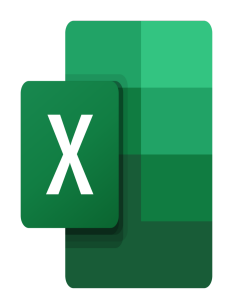

# Excel – Dashboards in Excel

# **Description**

This training will enable participants to create dashboards that are easily understood and used by everyone.

#### **Course Content Module 1: Dashboards**

- Understand the purpose of a dashboard
- Determine what values to show on your dashboard
- Preparing the data

# **Module 2: Charts**

- Adding geographic data
- Creating a map chart
- Inserting a scatter chart
- Inserting gauge type charts

# **Module 3: Finalizing the dashboard**

- Setting up data on the dashboard
- Adding slicers and timelines
- Final formatting

#### **Lab / Exercises**

Practice exercises will be given at the end of each module

#### **Documentation**

Digital course material included

#### **Participant profiles**

Users who analyze data in Excel and present it to others

# **Prerequisites**

• Knowledge of data analysis, charts and formatting in Excel

#### **Objectives**

- Set up a dashboard
- Create specific charts such as maps or gauges
- Set up the dashboard to facilitate the use of data

#### **Niveau**

Avancé **Classroom Registration Price (CHF)** 400 **Virtual Classroom Registration Price (CHF)** 375 **Duration (in Days)** 0.5 **Reference** MOE-26